要找到最便宜的地方购买USDT(泰达币),您可以考虑以下几个因素:

 1.手续费:不同的交易所或平台收取的手续费可能有所不同。您可以比较不同交易 所的手续费率,并选择费用较低的交易所进行购买。

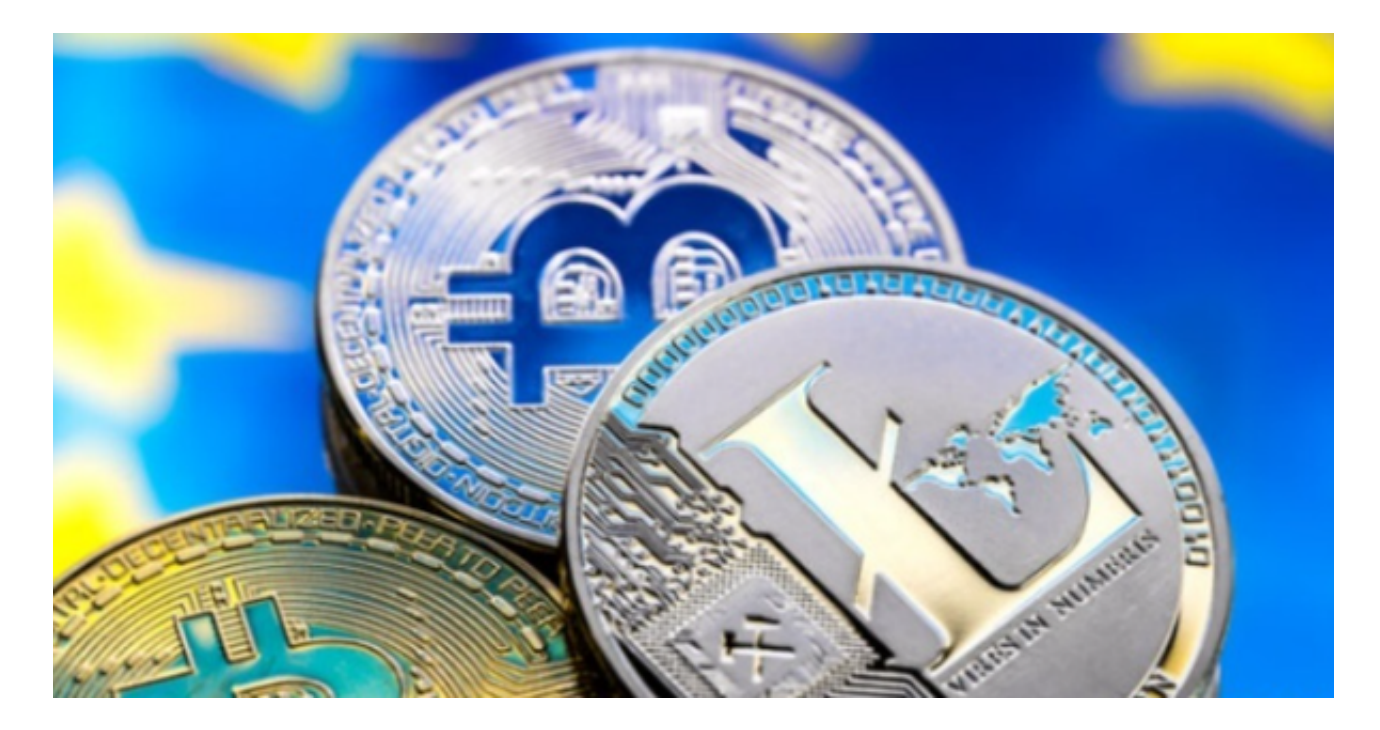

 2.汇率:如果您使用法定货币购买USDT,那么不同交易所的汇率也可能有所不同 。您可以比较不同交易所的汇率,选择更有优势的交易所进行购买。

 3.市场深度:市场深度指的是交易所上买单和卖单的数量和价格。较深的市场深度 通常意味着更好的交易流动性和更有竞争力的价格。您可以查看不同交易所的市场 深度,选择市场深度较好的交易所进行购买。

关于泰达币(USDT)的购买方法,您可以按照以下步骤进行:

1.注册账户:在一个可信的加密货币Bitget交易所注册一个账户,并完成身份验证 。

2.充值:在账户中选择充值,并选择您想要使用的充值方式,如法定货币、比特币 等,根据指示完成充值操作。

 3.购买USDT:在Bitget交易所中找到USDT交易对,并选择购买选项。输入您想 要购买的USDT数量和价格,然后确认交易。

4.完成交易:一旦交易完成,您将获得您购买的USDT。

 Bitget支持多种加密货币交易对,并且提供了杠杆交易功能,使用户能够以较小的 资金量进行更大规模的交易。同时,Bitget交易平台提供用户友好的交易界面和丰 富的交易工具,包括K线图、深度图、交易订单等,以帮助用户进行技术分析和交 易决策,非常适合新手投资者使用,已经成长为数字资产行生品交易所中一匹黑马 。

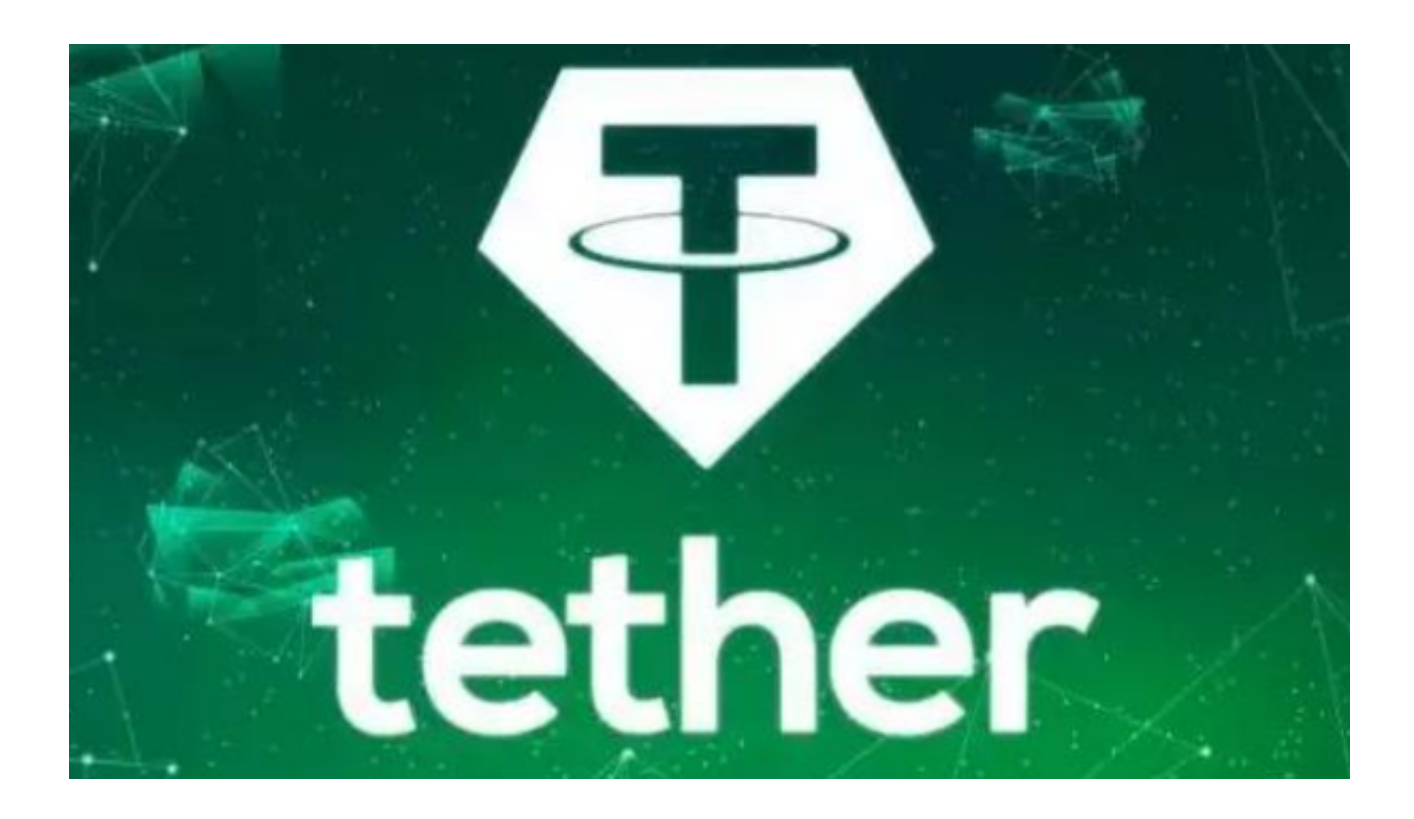

Bitget交易所具有一定的可信度,有资料显示, Bitget交易所创始人拥有金融学学 位, 曾就职于大型国际投行, 管理过多支债权、股权基金, 2021年之前, Bitget交 易所一直是一间存在感很低的小交易所,并不为人所知,自2020年其全球CEO加入 后,加大了平台在社交媒体的行销及活跃度,带领Bitget交易所快速成长。